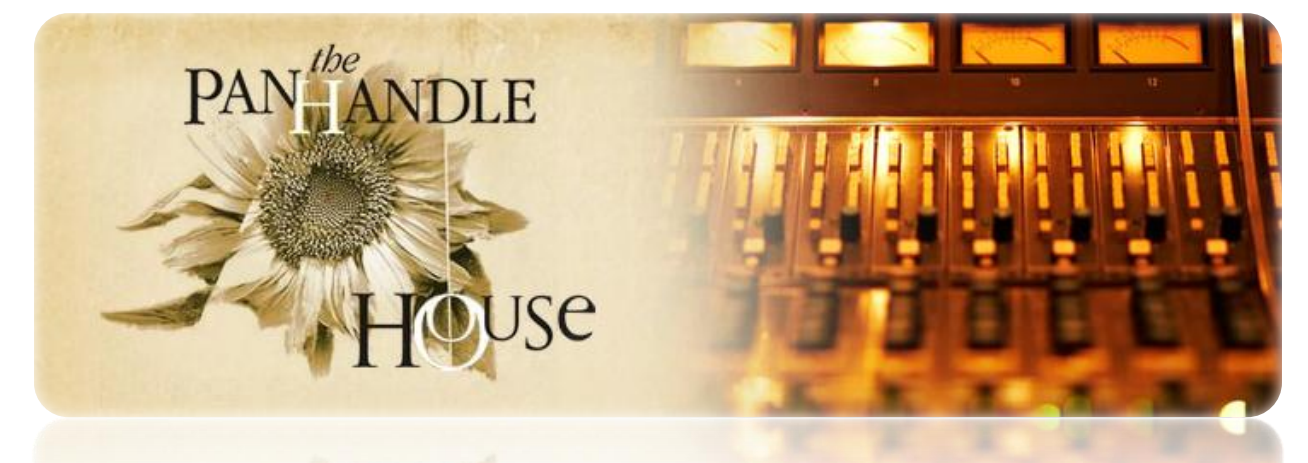

# Recording Studio User's Manual

# **Table of Contents**

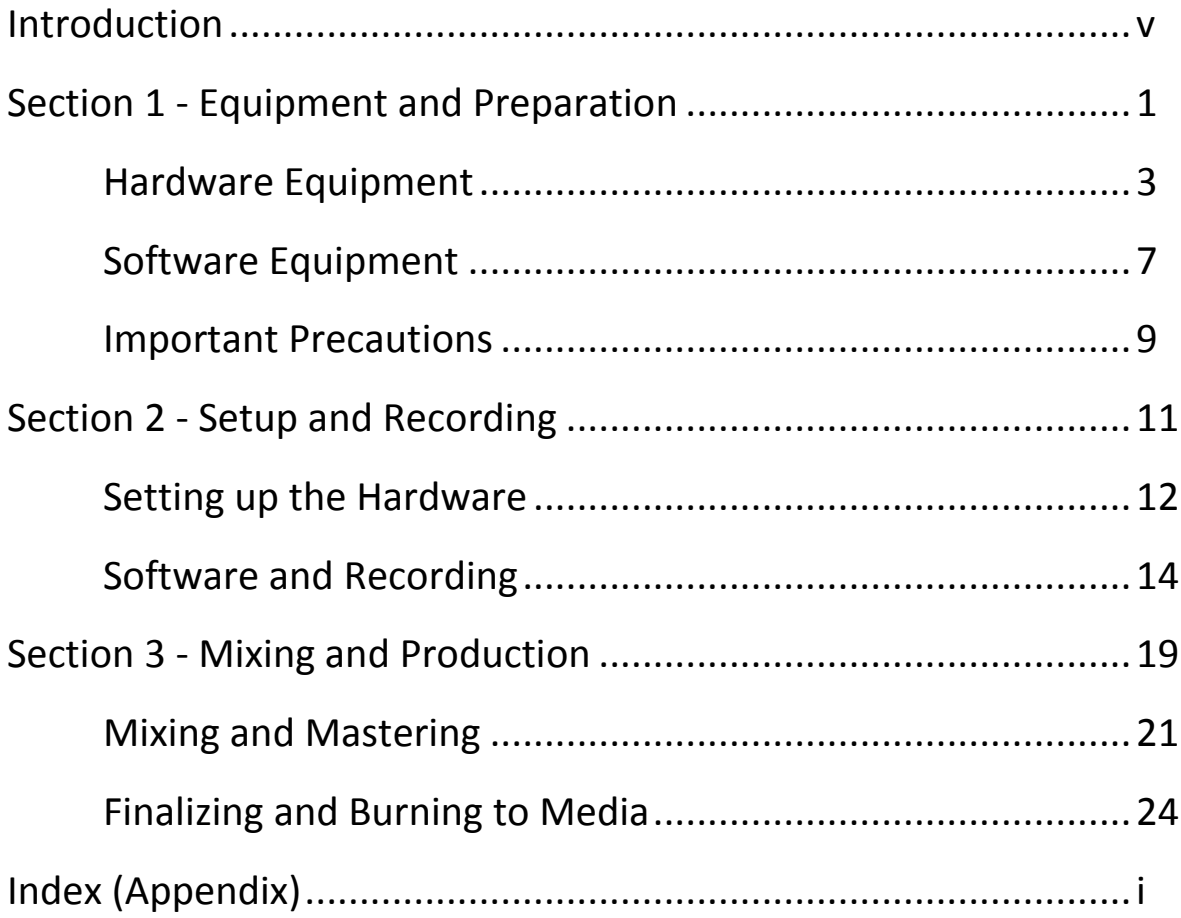

## Introduction

#### **Welcome**

Dear reader, thank you for choosing Panhandle House Recording for your studio recording and production. This manual is designed to teach artists like yourself how to utilize our state-of-the-art studio to record and produce your own professional quality recordings.

We believe that we can save you money and allow you more freedom during your hours in the studio by letting you use the equipment yourself, rather than pay extra for a recording engineer to run it for you. However, the responsibility of utilizing our equipment comes with several serious risks both to our company and to your safety and quality of recording, so it is imperative that you read this manual thoroughly before proceeding to record. Please take the time to read through the manual before considering using our record-yourself feature. If you decide for any reason that you would prefer to have one of our recording engineers assist you, we will be more than happy to oblige.

NOTE: In order to use the equipment yourself, it is almost imperative that you have more than one person present during each session. Though it is possible to manage and record simultaneously with only one person, it can be extremely tedious and unpredictable.

### **The Sections of this Manual**

This manual includes the following.

**Section 1 – Equipment and Preparation**

This chapter describes all of the available equipment and software we carry at the studio. It also contains important safety information regarding the proper use of the equipment and steps to take before you get started.

- **Section 2 – Setup and Recording** This chapter contains step-by-step instructions to setup the equipment, start the software, and begin recording.
- **Section 3 – Mixing and Production** This chapter explains how to mix and master your tracks to produce the best quality recording, as well as how to encode and burn your files onto the media of your choice.

# Section 1 Equipment and Preparation

## Section 1 - Equipment and Preparation

This section covers the hardware and software you will be using during your sessions, as well as any preparations and precautions necessary before you begin.

### **Hardware Equipment**

Mixer

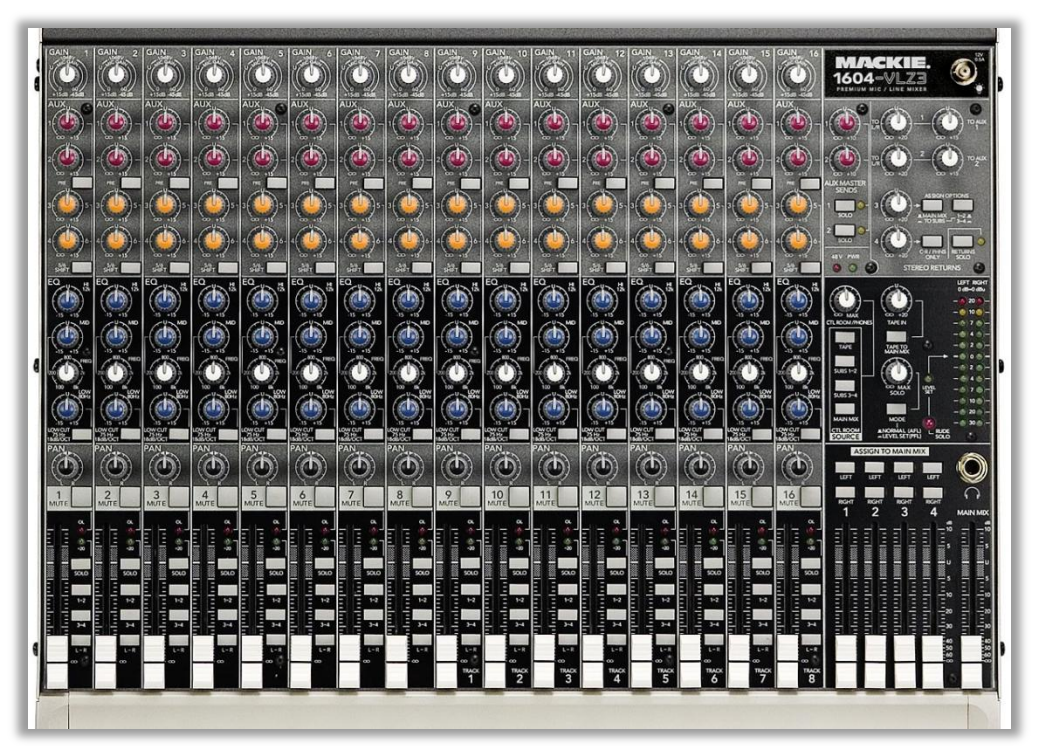

*Figure 1: Mixer*

Our studio uses several professional digital 16-track recording mixers with mastering racks complete with EQ, compressor, limiter, and gate with a monitoring booth offering high definition sound. If you already know how to use the mastering rack options, feel free to master your sound as you see fit. But since you probably aren"t a recording engineer, we preset all the mastering rack options to produce the best quality sound.

The mixer will be preset with 12 channels and mics ready for you to use. In order to get a channel ready to record, you simply setup the corresponding mic to your instrument, amplifier, or vocalist, and adjust the volume control as shown in figure 2. The ideal recording volume is to make the volume loud enough to get

sound, but quiet enough to avoid clipping. The green LED monitoring bars will display the input volume. If the volume is too loud, the higher up yellow (and if even louder, red) LEDs will light up. As long as you keep the volume in the green, you will avoid clipping.

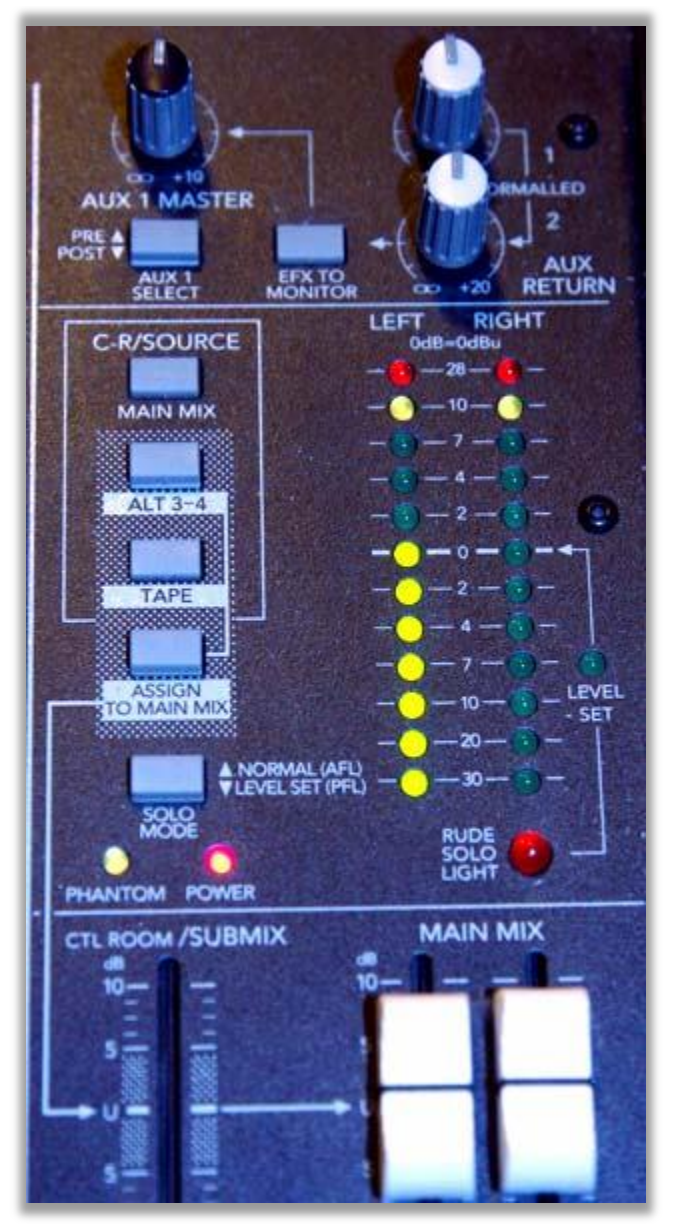

*Figure 2: Diagram of mixer volume control and LED monitor*

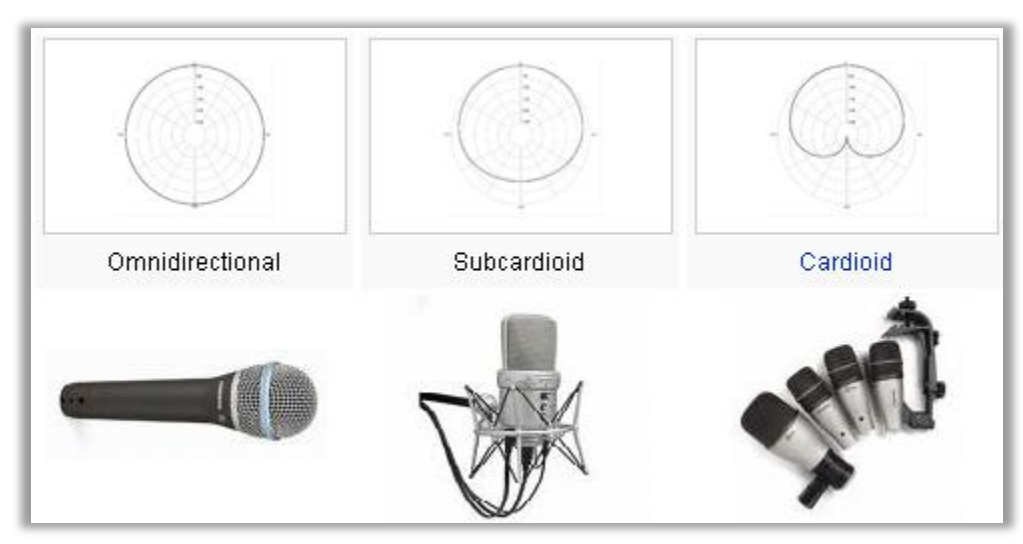

#### **Mics**

*Figure 3: Dynamic, condenser, and drum mics (left to right) and their respective directional receptions*

We have several types of microphones available for use in our studio. For those who are unfamiliar on the subject, there are three main types of microphones for use in musical recording and performance: Dynamic, Condenser, and drum mics.

- **Condenser microphones** are much more delicate and expensive, but  $\bullet$ provide much clearer and much more sensitive recording capabilities. In addition, the Condenser mics usually record in a cardioid or sub-cardioid (shown in Figure 3) direction, which means stereo recording is an option. For recording purposes, a condenser mic is generally preferable in almost every situation. They are harder to setup, but provide much clearer sound.
- **Dynamic microphones** are the standard 'stage mic.' They are almost  $\bullet$ always omnidirectional (Fig. 3) (which for our purposes means unable to record in stereo) and are sturdier and allow for high gain before feedback. The only situations in which a dynamic mic would be preferable for recording are when recording directly from an amp with lots of distortion and effects, or if recording the entire band in one take (as the dynamic mic is less sensitive, it will pick up less background noise).
- **Drum mics** are dynamic mics that are specifically made to record different drum sounds. They are setup in different areas around the drum set, and generally have less sensitivity than regular dynamic mics. These mics are also almost always omnidirectional, as each is only meant to pick up one sound.

#### Monitor Speakers

The 2 speakers in the monitoring booth provide crystal clear monitoring of your input. The monitor speakers are a booth out channel from the mixer, meaning that you may select which channels to monitor, though it is usually set to monitor total output. These speakers will let you hear the input channels before you record. Another set of smaller speakers allow for editing and mixing. These 2 speakers simply run from the master out from the computer, which allows for the source to be altered in virtual mixers. Headphones in the recording room are also run from the master out of the computer, for syncing purposes.

#### Cables

The two types of cables our mixer supports are XLR and quarter inch (Fig. 4). XLR provide the highest and sturdiest transfer of sound, while quarter inch cables are smaller and necessary for instrument hookup. All of our mics use XLR output, and you will want to use XLR cables in almost every situation, unless directly recording from an instrument or interface.

NOTE: Only use BALANCED quarter inch cables. If using your own quarter inch, make sure that they are the balanced, not the unbalanced, type. Figure 4 illustrates this.

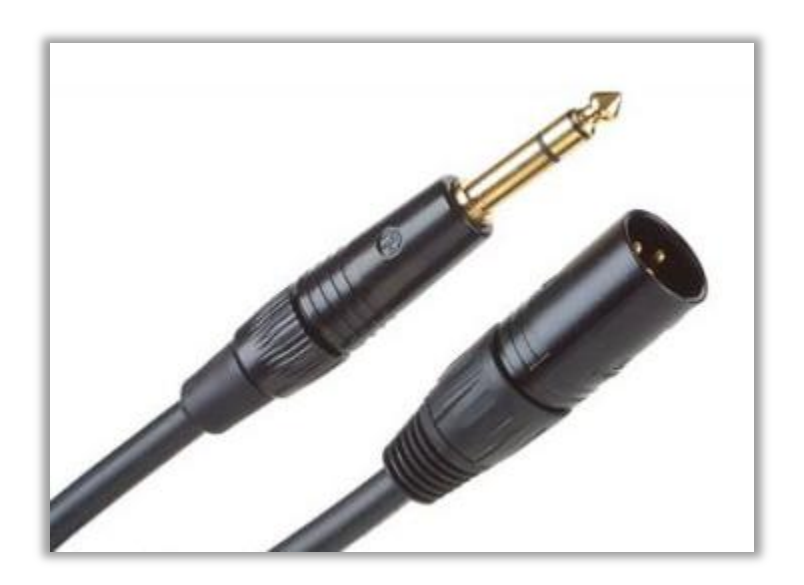

*Figure 4: The two lines on the tip of the quarter inch cable show that it is balanced. If there is only one line, then it is unbalanced.*

## **Software Equipment**

#### Computer

Our studio only uses PC Windows systems. Contrary to popular belief, Mac computers are neither the best for music and audio nor the necessary platform for the software. In fact, PC systems are more flexible, perform better, allow more control of computer functions, are generally easier to use, and support many more software options (including Mac software) than Mac systems do. And since PCs are easily upgradable, our computers are comprised of the latest very powerful hardware configurations, to offer the best performance and sound quality.

The master out of the mixer goes to the main audio input of the computer. All you have to do is set your channel levels, press record on the computer, and start playing.

#### Digital Audio Workstation (DAW)

A digital audio workstation is a kind of software providing a digital interface designed for recording, editing, and mixing audio. Examples of DAWs are Logic, ProTools, ACID Pro, Cubase, Reason, and many more. Our studio is equipped with a variety of options when it comes to software, and each offers certain advantages. For the purpose of this manual and your recording session, only two options are necessary.

#### **Sony ACID Pro 7.0**

Though ProTools is more widely used, we highly recommend using the ACID Pro software. The loop-based interface is intuitive, the engine is professional, and the software works with real hardware, rather than require special computer controlled hardware. ACID Pro offers ReWire support, VST chaining and mastering, quality tempo and pitch alteration, Soft synth and bus management, and more.

| <b>A</b><br>00:00:00.000<br>1.1.000<br>$-2.1$<br>11.1<br>34<br>5.1<br>日曜<br>$-1$ $0 0 0 + 0 0 1 0 1$<br>吕国<br>$0.09 + 1.09 + 0.0$<br>$-11$<br>$\alpha t$<br>$54 - 41 - 42 - 34 - 32 - 24 - 12 - 12 - 4 - 47$<br>日国<br><b>@ 日 日 中 · 卷 · 〇</b><br>$\alpha$ t<br>54 48 42 34 36 24 38 12 4 130<br>음의<br>$@ \Box @ + \cdot @ \cdot @ +$<br>$-111-$<br>$\alpha$ t<br>54 48 42 34 35 24 35 32 6 330<br>昌印<br><b>商田日中·春·〇!</b><br>C4 40 42 74 76 78 19 17 4 170<br>$\alpha t$<br>日内<br><b>●日日中·卷·〇</b><br>$\alpha t$<br>$54 - 48 - 62$ $\overline{)36 - 34}$ $\overline{)38 - 18 - 12 - 6}$ $\overline{)52 - 42}$<br>◎ 日 日 ÷ · 卷 · 〇 !<br>$-100 -$<br>$\alpha$ =<br>只见<br>$-11$<br><b>商田 日本·商·〇</b><br>Or 54 40 42 34 35 24 35 37 4 400<br>吕田<br>$0.04 - 10.0$<br>$\frac{1}{2}$<br>OUR SAME AC 24 20 24 28 27 C 27 OF<br>吕回<br>$\frac{1}{2}$<br>-29<br>- 硅铀 - 曲 - の !<br>OF 54 4 4 5 5 7 8 9 9 6 4 5<br>$3 + 1 - 9$<br>ls l<br>120.000<br>$U - A$<br>$\circ$<br>rpen.<br>※ 和 日 白 1> 日 寸 の ぎ 田 ・<br>Mixing Console: 44 / 16<br>The Drum and Bass Collection 6 [Dance][2009][Visit prtrecords]<br>$-144$<br>全<br>※ 恒<br>$\Box$<br>쇼<br><b>B</b> en My Music<br>: 0.<br>A dem F - Metropolis (Original Mix) 1996[Visit pctrecords].mp3<br>- Coch - XTC 98-08 (Ft. the Pensona) Yeit potrecords].mp3<br>$\triangleq$ Isotop E<br><b>Auto</b><br><b>El Audio</b><br><b>Audio</b><br>Preview<br>Show All<br>$-1105 - Apx$<br>Si Dest 25 Drum an<br>Apex - Breathe[Visit pctrecords].mp3<br>Counterstrike - Carit Let Go (TZA Remix) Visit pctrecords].rrp3<br>Pitnary Sou   Pitnary Sou<br><b>Penary Sou</b><br>Audio Trades<br>Cub bangers 20<br>- Ins - Red<br>A Axiom and Psidream - Shadovgath (Visit pctrecords).mp3<br>- Counterstrike - Exaco[Visit pctrecords].nrp3<br><b>Haker</b><br>Lah Right Fr.,<br>Masker<br>Master<br>Club Hits [2008]<br><b>MIDL leads:</b><br>- Limessan<br>- Camo and Krooked - It Has BequelVisit pctrecords1.np3<br>- Counterstrike - Killing Machine Feat. SPL & LEVisit pctrecords].mp3<br>Orum and Bass C<br><b>Ext</b> Touch<br>- Touch<br>· 意 Touch<br>- Camo and Squash - Dont Push Mel Visit octrecords1.mp3<br>- Current Value - Empowered Visit potrecords Lmp3<br><sup>4</sup> Limeway<br>Audio Busses<br><b>B</b> Electronic Music<br>- Chase & Status - Smash Tv[Visit pctrecords].mp3<br>- Current Value - Math[Visit pctrecords].mp3<br>- Lynx - E<br><b>Linguit Europes</b><br><b>SI-Ca</b> From House To I<br>- Chase And Status Feat Plan B - Pieces(Visit pctrecords) mp3<br>- Current Value - Peace[Visit pctrecords].mp3<br>- Maistra<br>Center<br>Cariter<br>Carina<br>Soft Synths<br>Funky Electro Ho<br>Coch - 2012 Visit prirecords Lnp3<br>- Majistra<br>- Current Value - Rememberance Visit pctrecords Lmp3<br>Funky Electro Ho<br>O<br>ø<br>Assignable FX<br>49.0<br>46<br>$-42.6$<br>Coch - Ferta[Visit pctrecords].mp3<br>- D Minds and Dirty Harry - Ho Bass[Visit pctrecords].mp3<br>- Mutated<br>$-1.06$<br>Funky Electro Ho<br>- Cooh - Save Me[Visit pctrecords].mp3<br>- Dementia and Micha - Overdose[Visit pctrecords].mp3<br>- Nosia -<br>Master Bus<br>Funky Electro Hc<br>E<br>Coch - Single[Visit pctrecords].mp3<br>- DJ Rap - Automatic (DJ Rap Drib Remix)[Visit pctrecords].mp3<br>- Nokia -<br>ogo.<br>ogo.<br>offs.<br>Preview Bus<br>Funky Electro Hc<br>Coch - Smile[Visit pctrecords].mp3<br>- Evol Intent 6. Arsenic - Real TalkFilisit pctrecords1.mp3<br>* Propage<br>E<br>$\frac{2}{10}$<br>$\sigma$<br>ø<br>8 C 900<br>o<br>- Coch - Smush(Visit pctrecords).mp3<br>- Gridok - Gutterfuker (Ground Down Min)(Visit pctrecords Ling3<br>- Propage<br>My Playlots<br>$\circ$<br>$\overline{\mathbf{e}}$<br>$^{\circ}$<br>Sends<br>- Coch - To (Moth Machine)[Visit pctrecords], np3<br>- Gridok - Gutterfulur (Original Mx)[Visit pctrecords].mp3<br>- Froton K<br><b>Co</b> olde | $ 8x$<br>Untitled * - ACID Pro 7.0      |  |  |  |            |  |
|----------------------------------------------------------------------------------------------------|-----------------------------------------|--|--|--|------------|--|
|                                                                                                    | File Edit Vew Iroent Tools Options Help |  |  |  |            |  |
|                                                                                                    |                                         |  |  |  |            |  |
|                                                                                                    |                                         |  |  |  |            |  |
|                                                                                                    |                                         |  |  |  |            |  |
|                                                                                                    |                                         |  |  |  |            |  |
|                                                                                                    |                                         |  |  |  |            |  |
|                                                                                                    |                                         |  |  |  |            |  |
|                                                                                                    |                                         |  |  |  |            |  |
|                                                                                                    |                                         |  |  |  |            |  |
|                                                                                                    |                                         |  |  |  |            |  |
|                                                                                                    |                                         |  |  |  |            |  |
|                                                                                                    |                                         |  |  |  |            |  |
|                                                                                                    |                                         |  |  |  |            |  |
|                                                                                                    |                                         |  |  |  |            |  |
|                                                                                                    |                                         |  |  |  |            |  |
|                                                                                                    |                                         |  |  |  |            |  |
|                                                                                                    |                                         |  |  |  |            |  |
|                                                                                                    |                                         |  |  |  |            |  |
|                                                                                                    |                                         |  |  |  |            |  |
|                                                                                                    |                                         |  |  |  |            |  |
|                                                                                                    |                                         |  |  |  |            |  |
|                                                                                                    |                                         |  |  |  |            |  |
|                                                                                                    |                                         |  |  |  |            |  |
|                                                                                                    |                                         |  |  |  |            |  |
|                                                                                                    |                                         |  |  |  |            |  |
|                                                                                                    |                                         |  |  |  |            |  |
|                                                                                                    |                                         |  |  |  |            |  |
|                                                                                                    |                                         |  |  |  |            |  |
|                                                                                                    |                                         |  |  |  |            |  |
|                                                                                                    |                                         |  |  |  |            |  |
|                                                                                                    |                                         |  |  |  |            |  |
|                                                                                                    |                                         |  |  |  |            |  |
|                                                                                                    |                                         |  |  |  |            |  |
|                                                                                                    |                                         |  |  |  |            |  |
|                                                                                                    |                                         |  |  |  |            |  |
| 0<br><b>B</b> Pagular Music<br>$\epsilon$<br>×                                                                                                    |                                         |  |  |  | <b>CIT</b> |  |
| S C Sexophone Jazz<br><b>Neters</b><br>0.1<br>44<br><b>CO</b><br>64<br>$\left  \right $ $\left  \right $<br><b>Faders</b>                                                                                                    |                                         |  |  |  |            |  |
| Preview<br>Θ<br>$Q_{\rm c}$<br>Explorer<br>Groove Pool<br>Plug-In Manager<br>HE<br>$\rightarrow$                                                                                                    |                                         |  |  |  |            |  |
| <b>2 12/2.04816</b><br>Record Time (2 channels): 192:20:05                                                                                                    |                                         |  |  |  |            |  |

*Figure 5: Sony ACID Pro interface*

#### **Digidesign ProTools**

The most widely used interface for digital recording, ProTools offers roughly the same control and features that ACID does. However, ProTools is a bit harder to use (most professional studios require a certification) and requires special computer controlled "hardware" specifically designed to be used with ProTools. Though this guarantees perfect software-tohardware control, we believe that quality of recording and hardware control is better achieved with real, professional hardware, which you cannot use with ProTools.

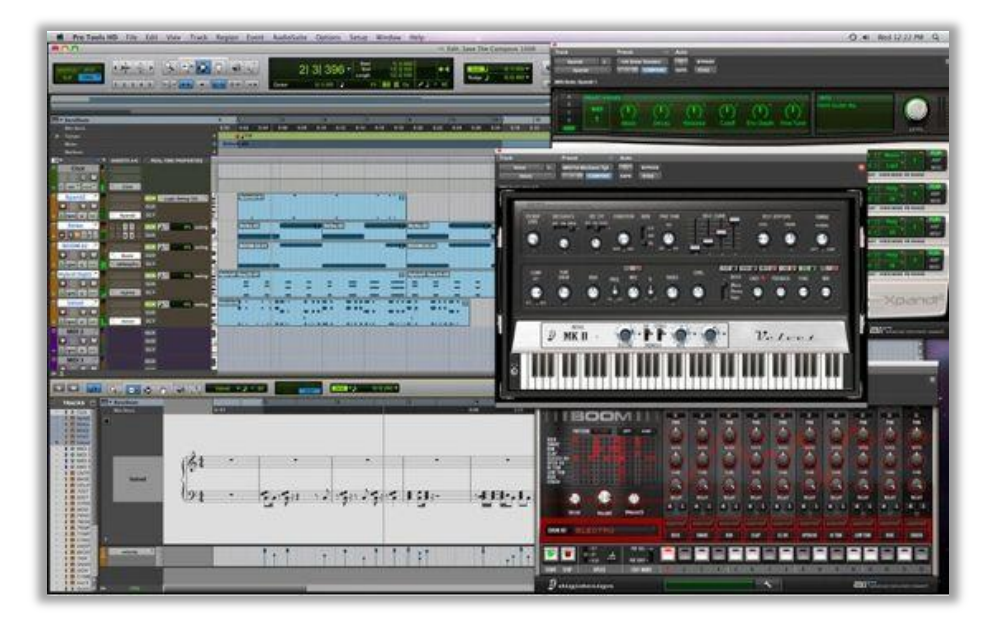

*Figure 6: Digidesign ProTools interface*

It is your choice which software you decide to record with. However, if you have no experience with ProTools, we recommend ACID as you will have a much easier time quickly learning the interface. For this reason, we will not cover ProTools in this manual. The basic instructions for using ACID Pro can be found in Section 3 of this manual.

### **Important Precautions**

- $\triangle$  Do not bring food or drink into the studio.
- **△** Do not bend, twist, or stand on cables.
- $\triangle$  Do not enable the monitor speakers or master out unless the mixer channels you are using stay in the green.
- $\triangle$  Do not interface your own recording equipment with ours (unless it is specifically to produce a certain sound for recording). This is mostly to preserve the quality of your recording.
- $\triangle$  Do not attempt to reassemble, move, or alter equipment other than the mics. The equipment is already setup and configured for easy professional recording and does not need to be changed.
- $\triangle$  Do not install your own software into the computer. The only exception to this is if you require a certain VST that we do not carry.
- $\triangle$  Do not change to hardware mastering controls unless you absolutely know what you are doing. Doing this even slightly incorrectly will completely ruin recording quality and can even potentially damage equipment.
- $\triangle$  Do not allow any volume controls to be active unless they are being used.
- $\triangle$  If you encounter any problems, do not hesitate to contact one of our staff to assist you.

# Section 2 Setup and Recording

## Section 2 - Setup and Recording

This section will outline step-by-step instructions for how to setup the equipment and software and begin recording.

#### **Setting up the Hardware**

#### Getting Ready to Record

Before setting up any studio equipment, begin by moving any of your equipment such as instruments, drum sets, amps and effects, etc. into the studio. If using one of our large recording rooms, you may move all equipment into the room. If using our smaller, single-size recording rooms, only keep the equipment you are using during each take in the room, so as not to disturb the acoustics.

#### Setting up the Mics

First, decide which mics you will be using for each instrument or voice. Then, assemble these using the corresponding micstands provided in the studio. If recording a drum set, assemble the drum mics around the drum set as shown in the drum mic set manual (which will be provided with the mics). If recording vocals, it is recommended to use a condenser mic with a voice screen. Use condenser mics for other instruments as well unless recording directly from a distorted amp or for a band playing simultaneously. In these cases, use a dynamic. When setting up mics, position them roughly 6 inches away from the sound source.

NOTE: For condenser mics, be certain they are facing towards the sound source. The cardioid pickup range will record the source very sensitively in stereo.

NOTE: Be sure to remember which mic corresponds to which channel on the mixer. You may want to write down this information, or multitrack recording could become confusing.

#### Setting up the Mixer

First, make sure all volume levels (Fig. 8) on the mixer (especially the master) are turned all the way down, and then turn on the power. At this point, start turning up your first channel while making sound in the corresponding mic. If the LEDs start lighting up, you have a signal. Since, by default, the monitor speakers are set to unity and all channels are enabled for monitoring, you should begin hearing the signal from the mic through the speakers. Adjust the volume to make sure the

signal never exceeds the green. Congratulations, you have just setup your first channel for recording. Simply repeat these steps for any additional tracks you want to record.

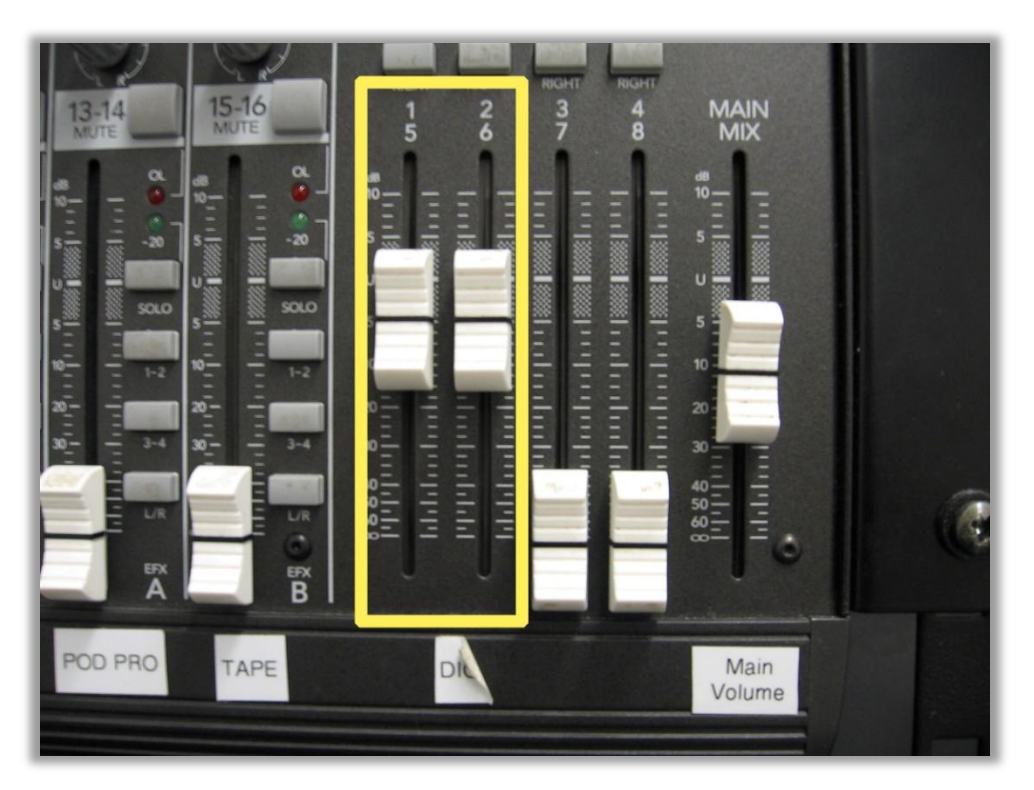

*Figure 8: Mixer Controls*

## **Software and Recording**

#### Setting up the Computer

Turn on the Computer. When Windows boots up, you may choose which software you wish to use. In this manual, we will outline our recommendation, Sony ACID Pro. The following are step-by-step instructions to get ready to record with ACID.

#### Using the Software/Recording

1. Go to Start > All Programs > Sony > ACID Pro 7 > ACID Pro 7 to start ACID.

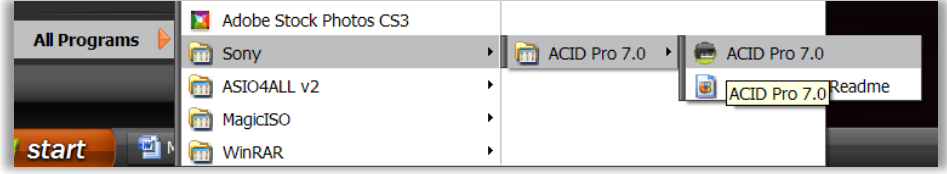

2. When the program starts, choose File > New, and enter the information you would like to be saved such as track title, artist, etc. You do not have to setup the audio settings, as they are already configured.

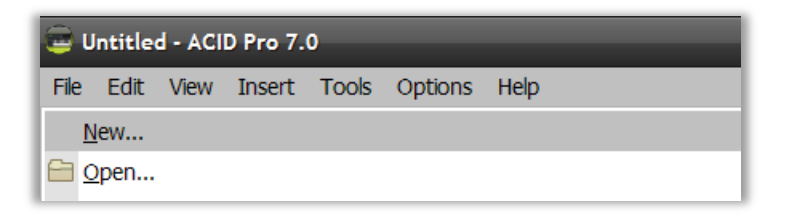

3. For ease of use, begin by disabling the loop feature by moving the loop bar to the start of the project.

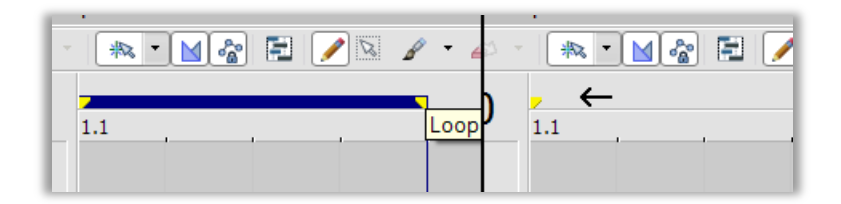

4. If you decide to use a metronome while recording (highly recommended) make sure you set the BPM in the ACID interface to equal the BPM of the metronome. Do this by simply double-clicking on the BPM and typing in the new one.

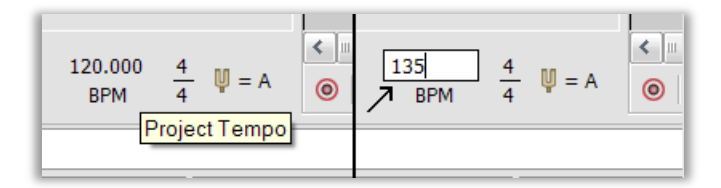

5. To the left of the mixing window, right click in the open space and select Insert Audio Track. You will do this every time you want to record a new track to mix. You may have as many tracks as necessary.

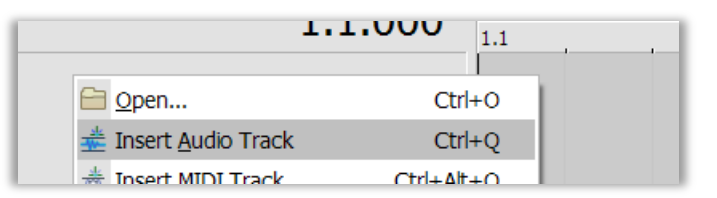

- 6. At this time, go back to your mixer and set the master volume to unity (displayed by a U on the volume control). This will enable sound to pass from the mixer to the computer unaltered.
- 7. Now, on the control for the Track you just created, click Arm for Record (the icon with two concentric red circles).

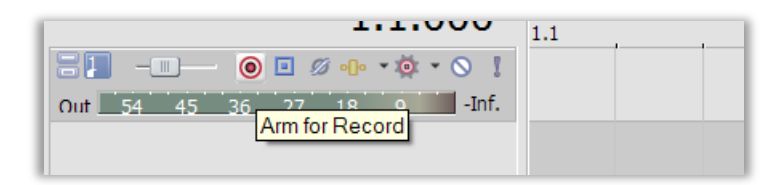

8. You should now see a signal being passed to the computer (represented by a digital version of the LED monitors). This means the track is ready to record.

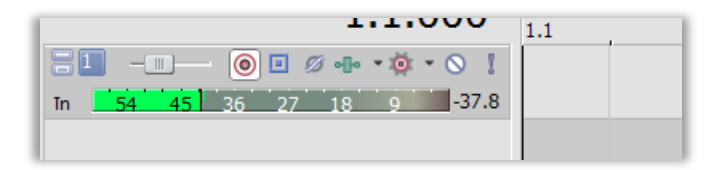

NOTE: Since we are using the simple ACID interface and for the purposes of this manual, the computer only has one recording input: The master out of the hardware mixer. This means that when you record to a track in ACID, you will be recording every active track in the mixer at the time, so be sure that you have all channels turned down except the ones you are using before each recording take.

9. Move the flashing position bar to the point where you wish to begin recording your track.

NOTE: When you start getting tracks recorded, you may want to position the bar ahead of the actual recording spot, to give the performer a measure or two to monitor the existing sounds to get the timing right.

10. Now, get your sound source or performer ready with metronome or headphone monitors, countdown, and click Record. The position bar will move across the screen at the tempo you set while recording the master out to any audio tracks with "Arm for Record" enabled.

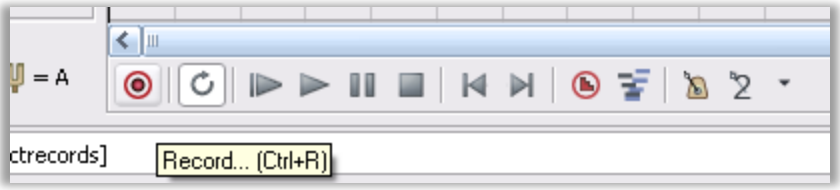

11. Simply click Record again to stop recording. At this point you will be prompted to save the audio file you just recorded. You may either choose delete (if it was a bad take), rename (if you want to name the file – something like "Bass Take 1" or "Vocals Verse 2"), or done (if you don"t care about the naming and just want to save it). If you had multiple tracks armed for recording, you will be prompted to save a file for each track.

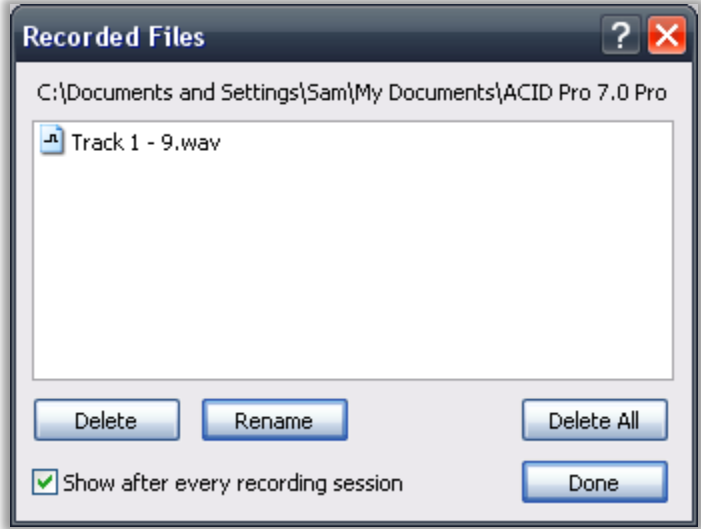

NOTE: It is recommended that you name all of your tracks. It is very easy to get confused later on when you have many, many tracks all over the place.

12. You will now see a representation of the audio you just recorded in the track you created. Congratulations, you now know how to record audio tracks! You may continue this process by repeating the steps above, creating as many new tracks as you need. You may hear what you"ve recorded by pressing Play (Hotkey: Spacebar).

NOTE: If you have previously recorded to a track, the track remains "Armed for Record," and while recording the position bar passes over the existing audio, it WILL be overwritten. You may use this to overwrite unsatisfactory takes, but be careful not to do this accidentally. Always remember to unarm any tracks you do not want to record to before hitting record.

13. You may now manipulate many aspects of these tracks including position, tempo, volume, pan, chopping, and more. This editing phase will be covered in the next Section.

# Section 3 Mixing and Production

## Section 3 - Mixing and Production

This section covers the software mixing and mastering of recorded tracks, as well as how to compile the final track and burn it to a CD or DVD.

### **Software Mixing and Mastering**

#### Sony ACID Pro 7.0 Track Editing

This section is meant to outline the tools for basic recorded track editing in ACID Pro in an instructional manner. It is not a reference section, and as such will only cover the basics.

NOTE: ACID supports many advanced features such as VST chaining, ReWire, and more. If you are familiar with these features feel free to use them, but they are not necessary for basic professional quality recording.

#### **Interface Navigation**

Use the scrollbars to navigate through track time and all of your audio tracks. Use the + and – Zoom buttons to zoom in and out of the track window vertically or horizontally.

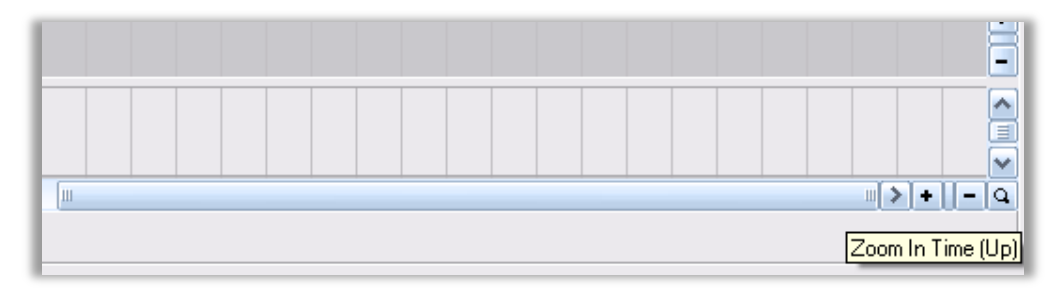

#### **The Metronome**  $\bullet$

Use the metronome while recording to monitor the BPM of the track. To enable the metronome, click the Metronome button. While active, it will play a click for every quarter of a measure. To turn it off, just click the button again.

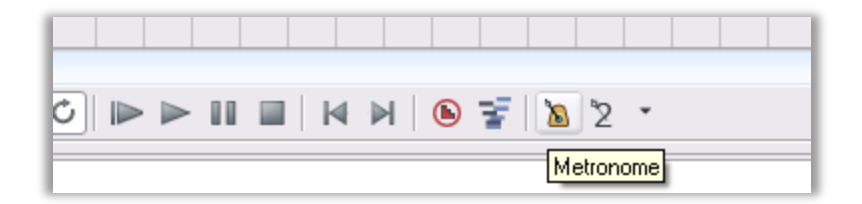

#### **Moving Audio**  $\bullet$

Simply click and drag the track to the position you want to move an audio track.

#### **Resizing Audio**  $\bullet$

Move the cursor to the edge of the track until the resize icon appears, then click and drag to make the track longer, or to crop it shorter.

#### **Track Audio/Software Mixer**  $\bullet$

Use the volume controls on the left of the track window to alter the volume of each track. Use the master volume slider at the bottom to change the master out.

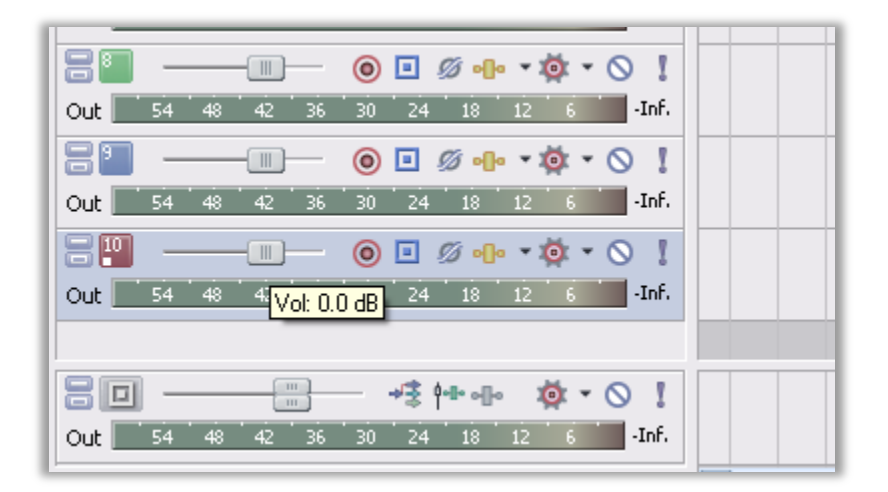

#### **Fading Edges**  $\bullet$

Move the cursor to the top-right or top-left corner of a track until you see the fade icon. Click and drag toward the middle of the track to fade the edges in or out.

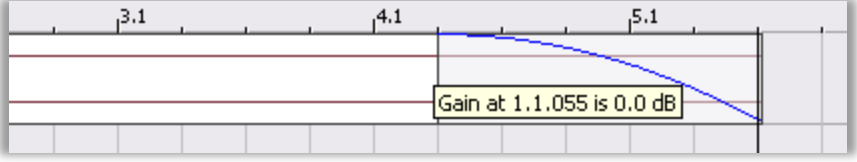

#### **Volume/Pan Envelopes**  $\bullet$

To pan tracks (make them move to the left or right speaker in stereo) or to use changing volume levels, use the envelope tool. Right click on a track, then click Insert/Remove Envelope > Volume or Pan.

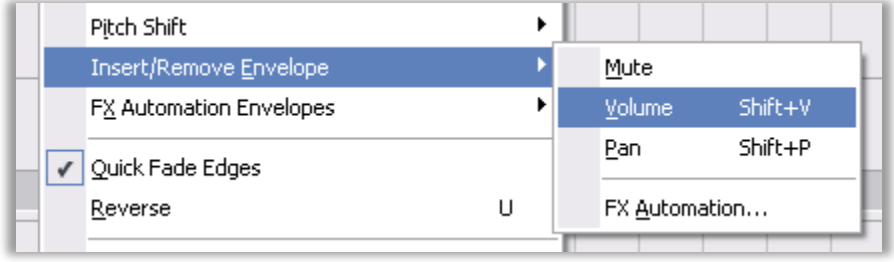

You may now adjust your track"s volume/pan envelope. Double click on the blue line to create envelope points, then click and drag these to adjust your volume/pan.

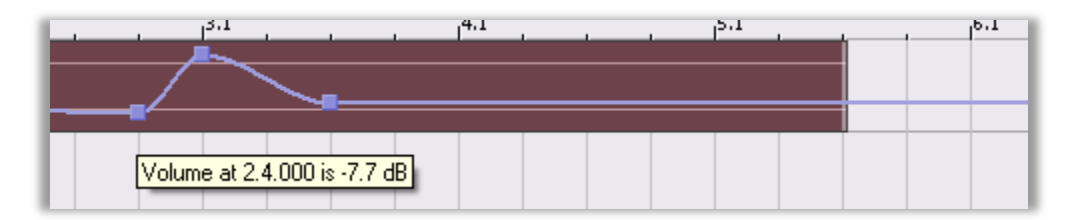

### **Finalizing the Project and Burning to Media**

#### Final Track

When you have finished recording, editing, and positioning your audio, listen to your final track several times through. This will help you be sure there are no mistakes or issues before you compile. While doing this, watch the soft mixer to make sure the monitor never goes above the green. If it does, you may want to find the source of the dynamic volume change and either use an envelope or alter the track volume to lower the hot track.

Ideally, you want the master soft mixer to be overall as loud as possible without ever going over the green. If you go over the green you risk clipping, which is very bad. If you have trouble achieving this, ask one of our recording engineers to help you with soft mastering. While ACID Pro is capable of this, it is too detailed and complicated to outline in this manual.

#### Compile and Burn

When you are satisfied with your final track, be sure to position the start of the track at the beginning of the mixing window. To compile, save, and burn:

- 1. Click File > Save As, and then name your project file. This file is the actual project you are working with and is necessary if you ever need to reopen the project.
- 2. Click File > Render As. This window allows you to compile, compress, and render your track to an actual audio file such as mp3 or WAV. You may choose from a number of audio file types to render to. For general listening and CD recording purposes, mp3 is recommended. The higher the kbps, the higher quality the file will have. 320 kbps is recommended, as it will give you the best quality basic mp3 file. However, if you wish to put a lot of songs on a single CD, 256 kbps or even 128 kbps might be better because it is a smaller file size. Click OK to render.
- 3. You may now use a CD burning program such as Windows Media Player to burn your rendered file to an audio CD!

# Index

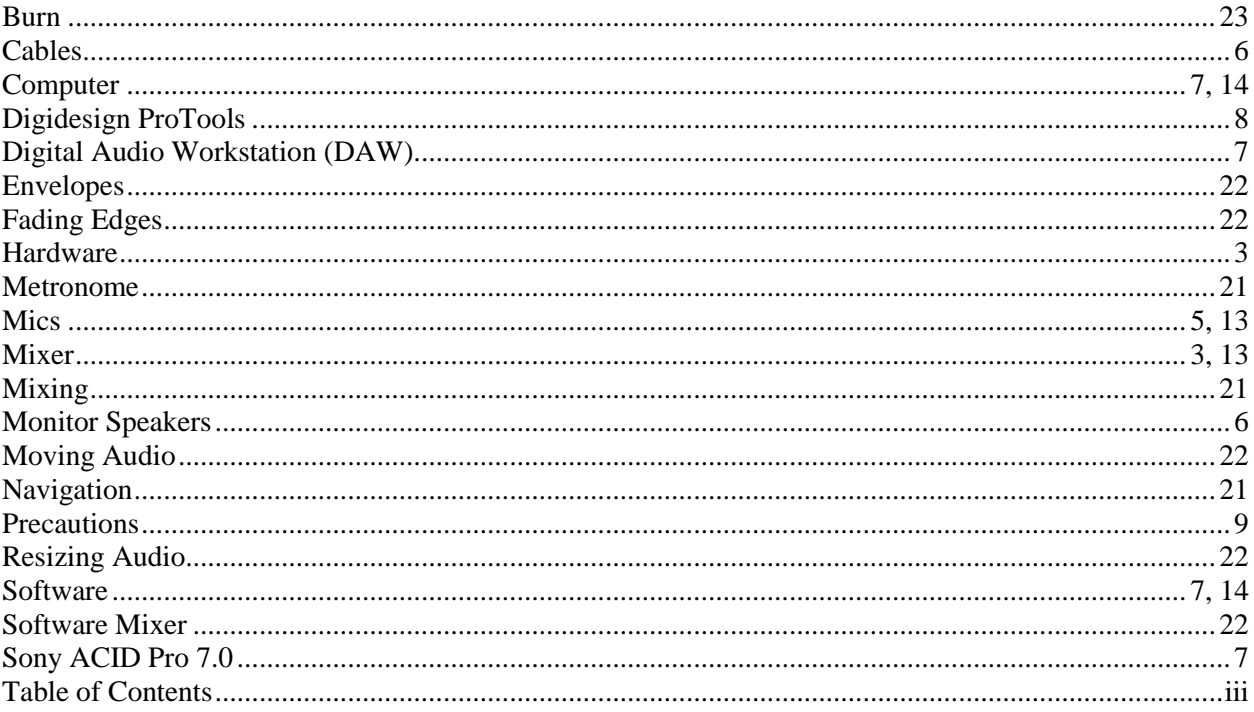